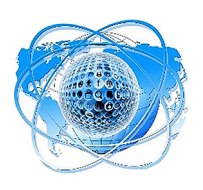

# **ІТ-ТЕХНОЛОГІЇ В ОСВІТІ, МИСТЕЦТВІ ТА КУЛЬТУРІ IT‐TECHNOLOGIES IN EDUCATION, ARTS AND CULTURE ІТ‐ТЕХНОЛОГИИ В ОБРАЗОВАНИИ, ИСКУССТВЕ И КУЛЬТУРЕ**

## **УДК 37.018.43:004 DOI: 10.31866/2617-796X.4.1.2021.236940**

## *Булига Олена,*

*старший викладач кафедри інформаційно-аналітичної діяльності та інформаційної безпеки, Національний транспортний університет, Київ, Україна hellen.bulyga@gmail.com https://orcid.org/0000-0003-1612-6735*

*Чайковська Олена, кандидат педагогічних наук, доцент, декан факультету дистанційного навчання, Київський національний університет культури і мистецтв, Київ, Україна oachaikovska@gmail.com https://orcid.org/0000-0001-7769-1004*

# **ВИКОРИСТАННЯ ВІДЕОМЕТОДУ У ВИКЛАДАННІ ДИСЦИПЛІН КОМП'ЮТЕРНОЇ СПРЯМОВАНОСТІ**

**Метою статті** є пошук нових методів навчання та засобів викладання дисциплін комп'ютерної спрямованості.

**Метод дослідження –** системний аналіз та класифікація демонстраційних методів навчання.

**Новизною проведеного дослідження** є використання скринкастингу під час створення навчального відеоканалу викладання дисциплін комп'ютерної спрямованості.

**Висновки.** У роботі на прикладі створення навчального інтернет-каналу показано можливість підвищення ефективності застосування відеометоду у процесі викладання дисциплін комп'ютерної спрямованості.

**Ключові слова:** відеометод; скринкастинг; ActivePresenter; презентація Power Point; відеоформат.

© Булига О. А.

<sup>©</sup> Чайковська О. А.

**Вступ.** Світ переживає інформаційний бум, відбуваються значні зміни в способах, засобах і технологіях здобуття інформації. У сучасному світі сформовано нові вимоги суспільства до рівня освіченості, які призводять до необхідності застосування інноваційних підходів до навчання.

Короткі терміни навчання, великі обсяги інформації й високі вимоги до знань і вмінь студента – ось основні умови освітнього процесу. Під час пандемії, що охопила весь світ, високі запити неможливо задовольнити, ґрунтуючись на традиційних методах і засобах педагогічних технологій. Необхідно застосовувати нові підходи до організації навчального процесу, у тому числі в умовах дистанційного навчання.

Викладання дисциплін комп'ютерної спрямованості відрізняється тим, що комп'ютерні технології розвиваються високими темпами, відповідно інформаційний контент таких дисциплін постійно зростає та змінюється.

Це вимагає від викладача щорічного оновлення та доповнення змісту курсів. Також для навчальних дисциплін, специфіка яких – використання сучасних комп'ютерних технологій і програмних продуктів, характерним є покроковий інструктаж виконання лабораторних робіт.

Тому проблема пошуку нових методів навчання та засобів викладання дисциплін комп'ютерної спрямованості виявляється досить актуальною.

**Результати дослідження.** Метод навчання – це спосіб організації діяльності студентів з навчальним матеріалом. Є велика кількість методів навчання, які виділяють у три основні групи:

– методи організації та здійснення учбово-пізнавальної діяльності;

– методи стимулювання й мотивації навчальної діяльності;

– методи контролю й самоконтролю за ефективністю учбово-пізнавальної діяльності (Бабанский, 1985).

Взагалі поняття «методу навчання» є багатоаспектним і різнобічним. У будь-якому акті навчальної діяльності об'єднується кілька методів.

Найбільш ефективним методом навчання під час викладання дисциплін комп'ютерної спрямованості, на думку авторів, є використання відеометоду. Завдяки інтенсивному розвитку комп'ютерної техніки він виділився з демонстраційного методу в самостійний вид.

В основу його покладено екранні джерела інформації.

Використання відеоматеріалів допомагає за дуже короткий період у стислому концентрованому вигляді подавати велику кількість інформації, що професійно підготовлена для сприйняття.

Популярність відеометоду підтверджує аналіз вітчизняних і закордонних публікацій, а також велика кількість відеоуроків різної освітньої тематики, що постійно з'являється у всесвітній мережі Internet.

Використання відеометоду ще не стало предметом спеціального розгляду. На нашу думку, на сьогодні відсутня системна оцінка ефективності його впровадження в освітній процес.

Ефективність застосування відеометоду під час викладання дисциплін комп'ютерної спрямованості залежить насамперед від якості підготовки лекцій-

ного матеріалу на основі відеопрезентацій, а також відеометодичних вказівок до лабораторних, практичних і самостійних робіт студентів.

Є багато програмних продуктів, які можуть бути використані для створення відеоуроків і відеопрезентацій, – це UVScreenCamera, Jing, Wink, TipCam, UltraVNC Screen Camera, Webineria, Camtasia Studio, ActivePresenter тощо. Такі програми дають змогу реалізувати так звану технологію скринкастингу.

Скринкастинг (англ. screen − екран і англ. broadcasting − передача, віщання) означає трансляцію відеопотоку із записом подій, що відбуваються на екрані комп'ютера автора. Додатково накладаються аудіокоментарі й текстові блоки з поясненням того, що відбувається. Ефект від скринкастингу аналогічний тому, ніби глядач перебуває поруч з автором і той показує йому свої дії на своєму реальному комп'ютері й водночас надає коментарі.

Ці програмні продукти мають різноманітний набір функцій і можливостей, а також доступний, зручний інтерфейс.

Однією з найбільш універсальних програм для створення відеолекцій є програма ActivePresenter (https://atomisystems.com/activepresenter), що розроблена компанією «Atomi Systems». ActivePresenter – це інструмент для запису на відео всіх дій, що відбуваються на екрані комп'ютера, як в повноекранному режимі, так і в режимі відображення певної ділянки екрану. Ця програма має всі засоби редагування, що дають змогу створити презентацію, а потім експортувати її в один з відеоформатів (AVI, WMV, MPEG-4/MP4, FLV, HTML), в інтерактивну симуляцію в AJAX і Flash, а також у формати документів PDF, DOC, PPT, XLS. Функціональні можливості ActivePresenter дають змогу обробляти записаний матеріал.

Для створення відеолекції використовують програму MS Power Point для підготовки звичайної презентації та програму ActivePresenter для скринкастингу й монтажу відео. У презентацію Power Point доцільно додати анімацію, тоді вона стає більш живою та наочною. У створеній презентації можуть бути слайди без анімації, які озвучуються звичайним чином, а також слайди з анімацією, які озвучуються в міру того, як на екрані з'являються об'єкти анімації. Також виконується вставка нотаток у слайди, що дає змогу якісно записати супроводжувальний авторський текст. Озвучення та вставка відео з відеокамери здійснюються аналогічно.

Для демонстрації технології виконання того чи іншого завдання на комп'ютері окремими відеофрагментами створюються скринкасти.

Отже, у середовищі ActivePresenter створюється файл, що складається з окремих слайдів, які є відеофрагментами. Кожен такий слайд може редагуватися окремо (рис. 1), що дає змогу значно покращити якість усієї відеолекції.

Використовуючи підготовлену презентацію Power Point у середовищі ActivePresenter, записують відео. Причому в умовах дистанційного навчання дуже важливою є персоніфікована присутність лектора у відеолекції. Це підвищує її ефективність. Саме програма ActivePresenter добре зарекомендувала себе в розробці матеріалів для електронного навчання з персоніфікацією лектора (рис. 2).

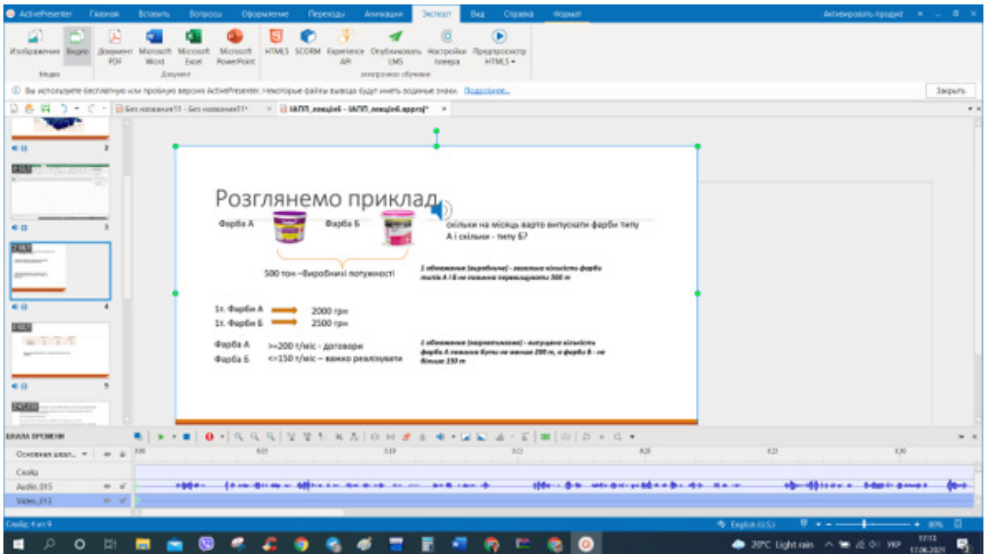

*Рис. 1*. Редагування відеофрагмента

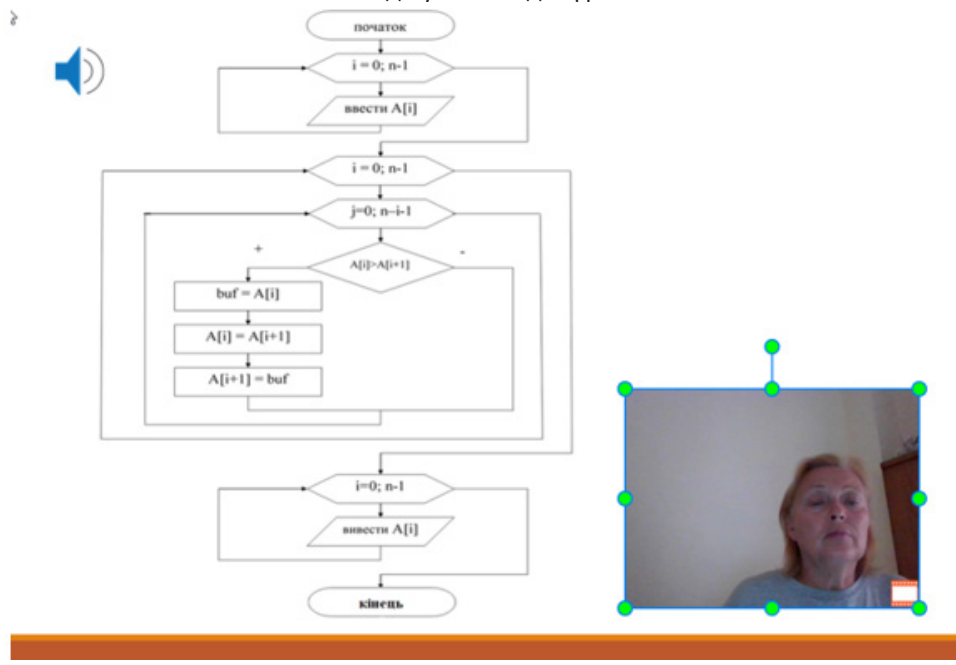

*Рис. 2*. Навчання з персоніфікацією лектора

**Висновки.** У роботі розглянуто створення дистанційного навчального курсу з використанням відеолекцій. Як основний інструментарій застосовано програму для створення презентацій Power Point у сукупності із середовищем ActivePresenter для запису відео. На їх основі створено відеокурси для дисциплін комп'ютерної спрямованості, які представлені на авторському ютуб-каналі (https://www.youtube.com/channel/).

# **СПИСОК ПОСИЛАНЬ**

Бабанский, Ю.К., 1985. *Методы обучения в современной общеобразовательной школе: научное издание*. Москва: Просвещение.

Давлеткалиев, Р., 2008. Инструменты скринкастинга (Windows). *Habr.* [online] 11 ноября 2008. Доступно: <https://habr.com/ru/post/44322/> [Дата обращения 27 марта 2021]. *Елена Булыга*. [online] Доступно: <https://www.youtube.com/channel/UCzLjCZyvJy4xON

M12GbNVVA/> [Дата обращения 27 марта 2021].

ActivePresenter 8. All-in-One Screen Recorder, Video Editor & eLearning Authoring Software. *Atomi Systems, Inc*. [online] Avialable at: <https://atomisystems.com/activepresenter/> [Accessed 27 March 2021].

## **REFERENCES**

ActivePresenter 8. All-in-One Screen Recorder, Video Editor & eLearning Authoring Software. *Atomi Systems, Inc*. [online] Avialable at: <https://atomisystems.com/activepresenter/> [Accessed 27 March 2021].

Babanskii, Iu.K., 1985. *Metody obucheniia v sovremennoi obshcheobrazovatelnoi shkole: nauchnoe izdanie* [Teaching methods in a modern secondary school: scientific publication]. Moscow: Prosveshchenie.

Davletkaliev, R., 2008. Instrumenty skrinkastinga (Windows) [Screencasting tools (Windows)]. Habr. [online] 11 November 2008. Avialable at: <https://habr.com/ru/post/44322> [Accessed 27 March 2021].

*Elena Bulyga*. [online] Avialable at: <https://www.youtube.com/channel/UCzLjCZyvJy4xON M12GbNVVA/> [Accessed 27 March 2021].

## **UDC 37.018.43:004**

## *Bulyha Olena,*

*Senior Lecturer at the Department of Information and Analytical Activities and Information Security, National Transport University, Kyiv, Ukraine hellen.bulyga@gmail.com https://orcid.org/0000-0003-1612-6735*

## *Chaikovska Olena,*

*PhD in Pedagogy, Associate Professor, Dean of the Faculty of Distance Learning, Kyiv National University of Culture and Arts, Kyiv, Ukraine oachaikovska@gmail.com https://orcid.org/0000-0001-7769-1004*

## **USE OF VIDEO METHOD IN TEACHING COMPUTER-ORIENTED DISCIPLINES**

**The purpose of the article** is to find new methods and means of teaching computer science **The research methodology** consists of system analysis and classification of demonstration teaching methods.

**The novelty of the study** is the use of screencasting when creating an educational video channel for teaching computer disciplines (Davletkaliev, 2008).

**Conclusions.** In this work, on the example of creating an educational Internet channel, the possibility of increasing the effectiveness of using the video method in the process of teaching computer-oriented disciplines is shown.

**Keywords:** video method; screencasting; ActivePresenter; PowerPoint presentation; video format.

#### **УДК 37.018.43:004**

#### *Булыга Елена,*

*старший преподаватель кафедры информационно-аналитической деятельности и информационной безопасности, Национальный транспортный университет, Киев, Украина hellen.bulyga@gmail.com https://orcid.org/0000-0003-1612-6735*

#### *Чайковская Елена,*

*кандидат педагогических наук, доцент, декан факультета дистанционного обучения, Киевский национальный университет культуры и искусств, Киев, Украина oachaikovska@gmail.com https://orcid.org/0000-0001-7769-1004*

## **ИСПОЛЬЗОВАНИЕ ВИДЕОМЕТОДА В ПРЕПОДАВАНИИ ДИСЦИПЛИН КОМПЬЮТЕРНОЙ НАПРАВЛЕННОСТИ**

**Целью статьи** является поиск новых методов обучения и средств преподавания дисциплин компьютерной направленности.

**Метод исследования** – системный анализ и классификация демонстрационных методов обучения.

**Новизной проведенного исследования** является использование скринкастинга при создании учебного видеоканала преподавания дисциплин компьютерной направленности.

**Выводы.** В работе на примере создания учебного интернет-канала показана возможность повышения эффективности применения видеометода в процессе преподавания дисциплин компьютерной направленности.

**Ключевые слова:** видеометод; скринкастинг; ActivePresenter; презентация Power Point; видеоформат.

12.06.2021